# 「医療費あと払いサービス」ご利用方法

医療費あと払いサービスをご利用される場合は、以下の手順でご利用ください。

# <ご利用の手順>

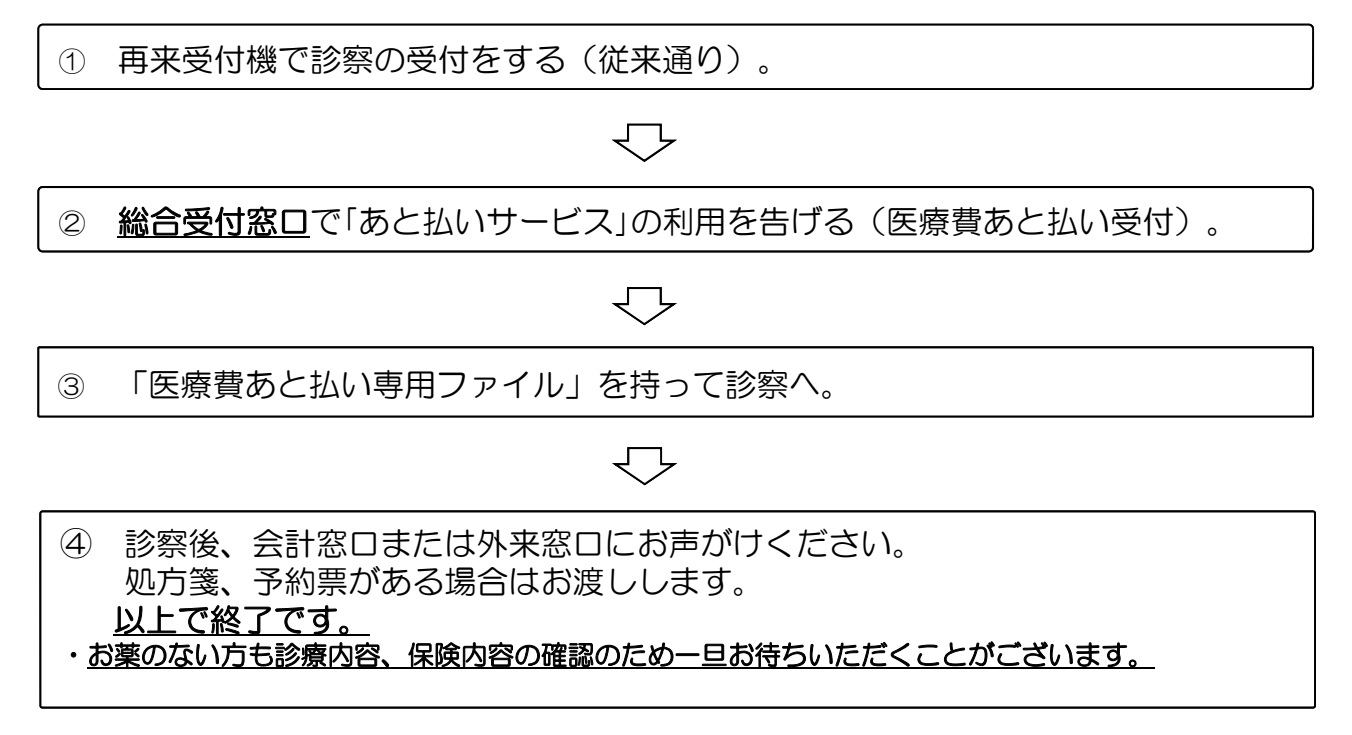

# <診療費の確認について>

会員の方は「あと払いサービス」ご利用の翌日以降に下記の方法で診療費をご確認いただけます。

○インターネット上で確認・・・https://mdcom.jp \*インターネットでのご確認にはMCSからお伝えする会員番号・パスワードが必要になります

○医療費あと払いお客様窓口(スタッフ対応)  $\cdots$  [EL0120-515-851 (月~金 午前9:00~午後5:00 土・日・祝日・年末年始を除く)

※ 医療費あと払いお客様窓口では、ご利用金額・サービスのご利用方法についてのお問い合わせにお応えし ています。受診内容等については当院に直接お問い合わせください。

## 「医療費あと払いサービス」

# よくあるお問い合わせ

## •1 登録にあたって

- Q1 入会金、年会費は必要ですか?
	- ⇒ 入会金および年会費は不要です。
- Q2 入院時の利用は可能ですか?休日・時間外の受診時も利用できますか?
	- ⇒ 入院時については現時点ではご利用ができません。 平日時間内の外来のみになります。
- Q3 個人情報についてどのように管理していますか?
	- ⇒ 当サービスを提供する会社(株式会社エムイーエックステクノロジーズ)は プライバシーマークを取得しており、個人情報は同社管理の元、厳重に 取り扱われております。

#### •2 登録内容の変更

- Q1 退会したい場合どのようにすればよいですか?
	- ⇒ 退会届を郵送しますので、当サービスを提供する会社(株式会社エムイーエ ックステクノロジーズ)にご連絡ください。

#### •3 利用中の確認

- Q1 登録すれば、必ず利用しなければならないですか?
- ⇒ 受診の都度、当サービスの利用を選択できます。利用を希望される場合は 総合受付窓口へお声掛けください。利用方法の詳細は裏面をご覧ください。 Q2 領収書は発行されますか?
	- ⇒受診日の翌月15日以降(当サービスを提供する会社からの立替払い確認後) に病院で受け取れる状態になります。

領収書の交付を希望される方は会計窓口までお声がけください。

Q3 有効期限はありますか? 1年後の利用は可能ですか?

⇒ 登録されている金融口座が、利用可能な限り大丈夫です。

- Q4 クレジットカード機能はついていますか?
	- ⇒ 現在、当サービスにクレジットカードでの精算機能はついておりませんが、 スマートフォン専用アプリ "FPARK(エンパワーヘルスケア株式会社提供)" でご登録頂くとクレジットカードによる精算をすることが可能になります。

### •4 口座に関して

Q1 通帳印字時にはどのように記載されますか?

⇒ 「エムシーエスイリョウヒ」「ディーエフイリョウヒアト」と記載されます。 ただし、利用される金融機関により多少の差異はございます。

"ご利用料金""医療費・利用料の確認方法""ご利用の流れ"はパンフレットをご確認ください。